# **19 AMSDOS BIOS Facilities**

AMSDOS uses the CP/M BIOS to access the disc. In order that a program running under AMSDOS may access the disc directly nine of the BIOS extended jumpblock routines are available.

The routines are accessed as external commands. To find the address of the required routines use KL FIND COMMAND. The command names are single control characters (Ctrl A ... Ctrl I) as these cannot be typed in from BASIC. An example of how to use these commands can be found in section 10.7.

N.B. The BIOS extended jumpblock itself is not available, indeed it does not exist in an AMSDOS environment.

The BIOS routines available and their command names are as follows:

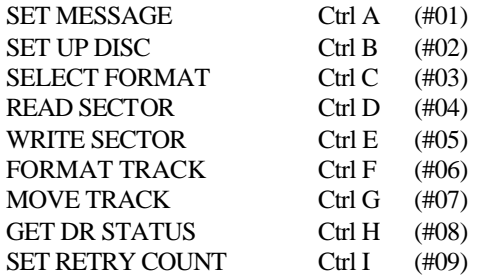

The word at #BE40 contains the address of the disc parameter header vector. Disc parameter headers and extended disc parameter blocks may be patched as required. For more details on this see section 9.9.

When one of these routines fails (carry false) it returns an error number in the A register. This is referred to in the following pages as the 'error status byte'. If bit 7 of this byte is set then the error has already been reported to the user. Bit 6 is used to distinguish errors generated by the floppy disc controller from those generated by AMSDOS.

If bit 6 is zero then the error numbers are as follows:

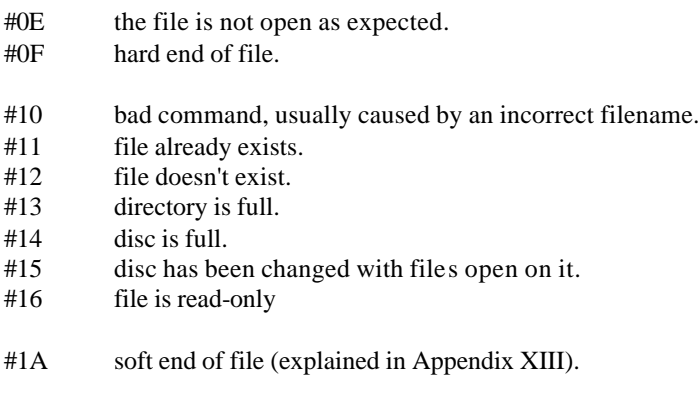

Also V1.1 machines have error #00.

#00 user has hit escape

If bit 6 is one then the error was detected by the floppy disc controller and the other bits are returned as follows:

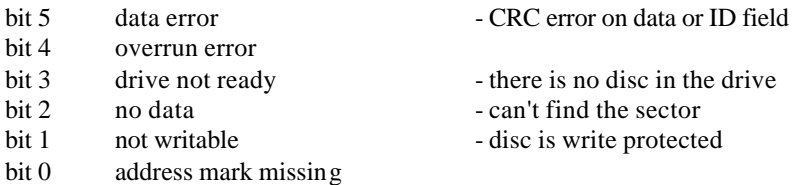

In addition the routine may also return the address of the 'error status buffer'. The first byte of this is a count of the number of bytes received during the results phase of the μPD765A disc controller, the following bytes are those received. For information on the meaning of these bytes see the manufacturer's documentation.

On the following pages are the interfaces to the intercepted routines:

## **BIOS: SET MESSAGE** (CTRL/A)

Enable or disable the disc error messages.

#### **Action:**

When disc error messages are enabled and an error occurs the BIOS will display error messages on the screen and interact with the user. When disabled no messages are displayed.

#### **Entry conditions:**

If messages are to be enabled:  $A=$  #00 If messages are to be disabled:  $A=$ #FF

### **Exit conditions:**

A contains previous state. HL and flags corrupt. All other registers preserved.

#### **Notes:**

The default state is ENABLED.

#### **Related entries:**

**SET RETRY COUNT**

## **BIOS: SETUP DISC** (CTRL/B)

Set disc parameters.

#### **Action:**

Sets the values for the motor on, motor off, write current off and head settle times. Sends a SPECIFY command to the floppy disc controller.

#### **Entry conditions:**

HL contains address of parameter block

Format of the parameter block:

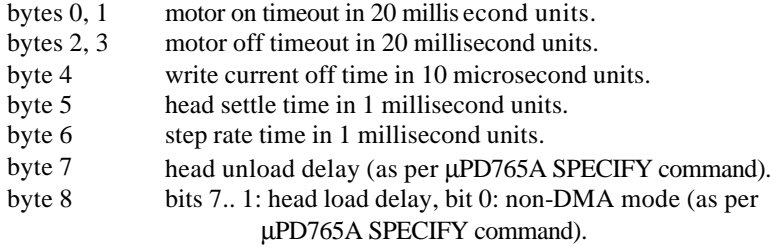

#### **Exit conditions:**

AF, BC, DE and HL corrupt. All other registers preserved.

#### **Notes:**

The values given are used for both drives. When using two differing drives use the slower of the two times.

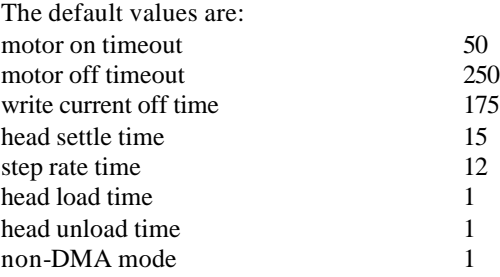

A motor on time of zero will lock the system up. A motor off time of zero will never turn the motor off.

The standard boot program calls this routine to reset some of the disc parameters as specified in the configuration sector, that is, motor on and off timeouts and the step rate.

#### **Related entries**

**SELECT FORMAT SET RETRY COUNT**

## **BIOS: SELECT FORMAT** (CTRL/C)

Select a disc format.

#### **Action:**

This routine initializes the extended disc parameter block for the given format. Normally the BIOS automatically detects the format of a disc when SELDSK is called by looking at the sector numbers, but for programs such as formatters it is necessary to pre-set the format.

#### **Entry conditions:**

A contains first sector number of required format

 $#41 \Rightarrow$  system format #C1⇒ data only format #01  $\Rightarrow$  IBM format

E contains drive number:

 $\text{\#}00 \Rightarrow A$ :  $#01 \Rightarrow B:$ 

#### **Exit conditions:**

AF, BC, DE and HL corrupt. All other registers preserved.

#### **Notes:**

Bytes 0..21 of the extended disc parameter block are completely reset, all previous values are lost. Bytes 22..24 (track, align flag, auto-select flag) are not affected. See chapter 2.15.

To set a non-standard format the user may patch the extended disc parameter block directly.

## **BIOS: READ SECTOR** (CTRL/D)

Read a sector from disc.

#### **Action:**

Read the specified sector into store.

#### **Entry conditions:**

HL contains address of sector buffer E contains drive number  $\text{\#}00 \Rightarrow A$ :  $#01 \Rightarrow B:$ D contains track number C contains sector number

#### **Exit conditions:**

If sector read OK: Carry true. A contains 0 HL preserved

If failed to read sector correctly: Carry false. A contains error status byte (as defined above). HL contains address of error status buffer.

Always: Other flags corrupt. All other registers preserved.

#### **Notes:**

The sector buffer may lie anywhere in RAM, even under a ROM.

#### **Related entries:**

#### **WRITE SECTOR**

## **BIOS: WRITE SECTOR** (CTRL/E)

Write a sector to disc.

#### **Action:**

Write the required sector from store.

#### **Entry conditions:**

HL contains address of sector buffer E contains drive number  $\text{\#}00 \Rightarrow A$ :  $#01 \Rightarrow B:$ D contains track number C contains sector number

#### **Exit conditions:**

If sector written OK: Carry true. A contains 0. HL preserved.

If failed to write sector correctly: Carry false. A contains error status byte as defined above. HL contains address of error status buffer.

Always: Other flags corrupt. All other registers preserved.

#### **Notes:**

The sector buffer may be anywhere in RAM, even underneath a ROM.

#### **Related entries:**

#### **READ SECTOR**

## **BIOS: FORMAT TRACK** (CTRL/F)

Format an entire track.

#### **Action:**

Format a track.

#### **Entry conditions:**

HL contains address of header information buffer E contains drive number  $\text{\#}00 \Rightarrow A$ :  $#01 \Rightarrow B:$ D contains track number

Format of header information:

sector entry for first sector sector entry for second sector ... sector entry for last sector

sector entry format:

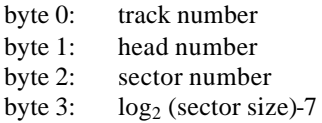

### **Exit conditions:**

If track formatted OK: Carry true. A contains 0. HL preserved.

If failed to format track correctly: Carry false. A contains error status byte as defined above. HL contains address of error status buffer.

Always: Other flags corrupt. All other registers preserved.

AMSTRAD CPC464/664/6128 FIRMWARE Page 19.9

### **Notes:**

The extended DPB must be preset for the required format (see SELECT FORMAT)

### **Related entries:**

**SELECT FORMAT**

## **BIOS: MOVE TRACK** (CTRL/G)

Move to specified track.

#### **Action:**

Move head to specified track without verifying the move.

#### **Entry conditions:**

E contains drive number  $\text{\#}00 \Rightarrow A$ :  $#01 \Rightarrow B:$ D contains track number

### **Exit conditions:**

If moved to track OK: Carry true. A contains 0. HL preserved.

If failed to move to the track: Carry false. A contains error status byte as defined above. HL contains address of error status buffer.

Always: Other flags corrupt. All other registers preserved.

#### **Notes:**

This routine is intended as a diagnostic aid and need not normally be used because the read/write/format routines all seek to the correct track automatically.

#### **Related entries:**

**None.**

## **BIOS: GET DR STATUS** (CTRL/H)

Return status for specified drive.

#### **Action:**

This routine return status register 3 of the floppy disc controller as defined below for the specified drive:<br> $\frac{1}{2}$  undefined

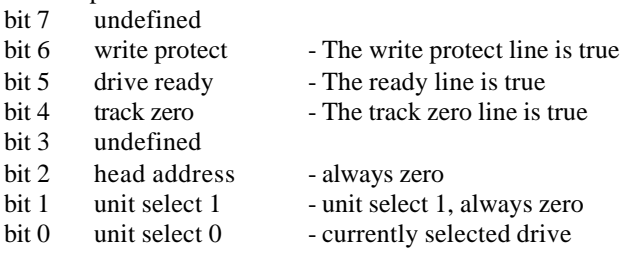

#### **Entry conditions:**

A contains drive number

 $\text{\#}00 \Rightarrow A$ :  $#01 \Rightarrow B:$ 

#### **Exit conditions:**

If carry true:

A contains drive status byte as defined above. HL preserved. If carry false: HL contains address of error status buffer, second byte = Drive status byte as described above. A corrupt. Always: Other flags corrupt.

All other registers preserved.

#### **Notes:**

This routine returns carry to indicate which set of exit conditions have occurred. No other meaning should be attached to the state of the carry.

#### **Related entries:**

**SELECT FORMAT READ SECTOR WRITE SECTOR FORMAT TRACK MOVE TRACK**

## **BIOS: SET RETRY COUNT** (CTRL/I)

Set the number of retries for reading/writing/formatting.

#### **Action:**

Sets the number of times an operation is retried in the event of an error.

#### **Entry conditions:**

A contains the new value for retry count.

#### **Exit conditions:**

A contains old value of retry count. HL and flags corrupt. All other registers preserved.

#### **Notes:**

The pattern of retries is as follows. Each 'Try' counts one. The retry pattern is repeated until either the operation succeeds or the number of tries has reached the retry count:

**Try** Try Move in one track and back again **Try** Move out one track and back again Try Move to inner track and back again **Try Try** Move in one track and back again **Try** Move out one track and back again **Try** Move to outer track and back again Repeat

The default value is 16, i.e. twice around the above loop.

#### **Related entries:**

**READ SECTOR WRITE SECTOR FORMAT TRACK**